## Package 'adbi'

January 25, 2024

<span id="page-0-0"></span>Title 'DBI' Compliant Database Access Using 'ADBC'

Version 0.1.1

Description In order to make Arrow Database Connectiv-

ity ('ADBC' <<https://arrow.apache.org/adbc/>>) accessible from R, an interface compliant with the 'DBI' package is provided, using driver back-ends that are implemented in the 'adbcdrivermanager' framework. This enables interacting with database systems using the Arrow data format, thereby offering an efficient alternative to 'ODBC' for analytical applications.

License LGPL  $(>= 2.1)$ 

URL <https://adbi.r-dbi.org>, <https://github.com/r-dbi/adbi>,

<https://arrow.apache.org/adbc/>

#### BugReports <https://github.com/r-dbi/adbi/issues>

#### **Depends** R  $(>= 3.6.0)$

- **Imports** DBI ( $>= 1.2.0$ ), methods, adbcdrivermanager ( $>= 0.8.0$ ), nanoarrow  $(>= 0.3.0)$
- **Suggests** test that, covr, DBItest ( $>= 1.8.0$ ), adbcsqlite ( $>= 0.8.0$ ), withr, bit64, utils, arrow

Config/Needs/website r-dbi/dbitemplate

Encoding UTF-8

RoxygenNote 7.3.1

Config/autostyle/scope line\_breaks

#### Config/autostyle/strict false

Collate 'adbi-package.R' 'AdbiDriver.R' 'AdbiConnection.R' 'AdbiResult.R' 'AdbiResultArrow.R' 'dbAppendTable\_AdbiConnection\_character\_data.frame.R' 'dbBegin\_AdbiConnection.R' 'dbBindArrow\_AdbiResult.R' 'dbBindArrow\_AdbiResultArrow.R' 'dbBind\_AdbiResult.R' 'dbBind\_AdbiResultArrow.R' 'dbClearResult\_AdbiResult.R' 'dbClearResult\_AdbiResultArrow.R' 'dbColumnInfo\_AdbiResult.R' 'dbColumnInfo\_AdbiResultArrow.R' 'dbCommit\_AdbiConnection.R' 'dbConnect\_AdbiDriver.R' 'dbDataType\_AdbiConnection.R' 'dbDataType\_AdbiDriver.R' 'dbDisconnect\_AdbiConnection.R'

'dbExistsTable\_AdbiConnection\_Id.R' 'dbExistsTable\_AdbiConnection\_SQL.R' 'dbExistsTable\_AdbiConnection\_character.R' 'dbFetchArrowChunk\_AdbiResultArrow.R' 'dbFetchArrow\_AdbiResultArrow.R' 'dbFetch\_AdbiResult.R' 'dbGetInfo\_AdbiConnection.R' 'dbGetInfo\_AdbiDriver.R' 'dbGetRowCount\_AdbiResult.R' 'dbGetRowCount\_AdbiResultArrow.R' 'dbGetRowsAffected\_AdbiResult.R' 'dbGetRowsAffected\_AdbiResultArrow.R' 'dbGetStatement\_AdbiResult.R' 'dbGetStatement\_AdbiResultArrow.R' 'dbHasCompleted\_AdbiResult.R' 'dbHasCompleted\_AdbiResultArrow.R' 'dbIsValid\_AdbiConnection.R' 'dbIsValid\_AdbiDriver.R' 'dbIsValid\_AdbiResult.R' 'dbIsValid\_AdbiResultArrow.R' 'dbListFields\_AdbiConnection\_Id.R' 'dbListFields\_AdbiConnection\_SQL.R' 'dbListFields\_AdbiConnection\_character.R' 'dbListTables\_AdbiConnection.R' 'dbQuoteIdentifier\_AdbiConnection\_character.R' 'dbQuoteLiteral\_AdbiConnection\_character.R' 'dbQuoteString\_AdbiConnection\_character.R' 'dbRemoveTable\_AdbiConnection\_character.R' 'dbRemoveTable\_AdbiConnection\_Id.R' 'dbRollback\_AdbiConnection.R' 'dbSendQueryArrow\_AdbiConnection.R' 'dbSendQuery\_AdbiConnection\_character.R' 'dbSendStatement\_AdbiConnection\_character.R' 'dbUnquoteIdentifier\_AdbiConnection.R' 'dbWriteTable\_AdbiConnection\_Id\_data.frame.R' 'dbWriteTable\_AdbiConnection\_SQL\_data.frame.R' 'dbWriteTable\_AdbiConnection\_character\_data.frame.R' 'export.R' 'nanoarrow.R' 'show\_AdbiConnection.R' 'show\_AdbiDriver.R' 'show\_AdbiResult.R' 'show\_AdbiResultArrow.R' 'utils.R'

#### NeedsCompilation no

Author Nicolas Bennett [aut, cre], Voltron Data [fnd]

Maintainer Nicolas Bennett <nicolas@cynkra.com>

Repository CRAN

Date/Publication 2024-01-25 17:10:05 UTC

### R topics documented:

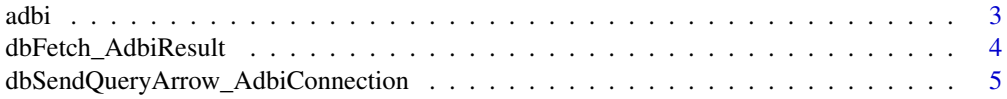

#### <span id="page-2-0"></span>**Index** [7](#page-6-0) **7**

adbi *Adbi driver*

#### Description

In order to open a database connection,  $DBI$ : :dbConnect() dispatches on a driver object, which can be instantiated by calling adbi().

#### Usage

```
adbi(driver = NA_character_)
## S4 method for signature 'AdbiDriver'
dbConnect(drv, ..., bigint = NULL)## S4 method for signature 'AdbiConnection'
dbDisconnect(conn, force = getOption("adbi.force_close_results", FALSE), ...)
```
#### Arguments

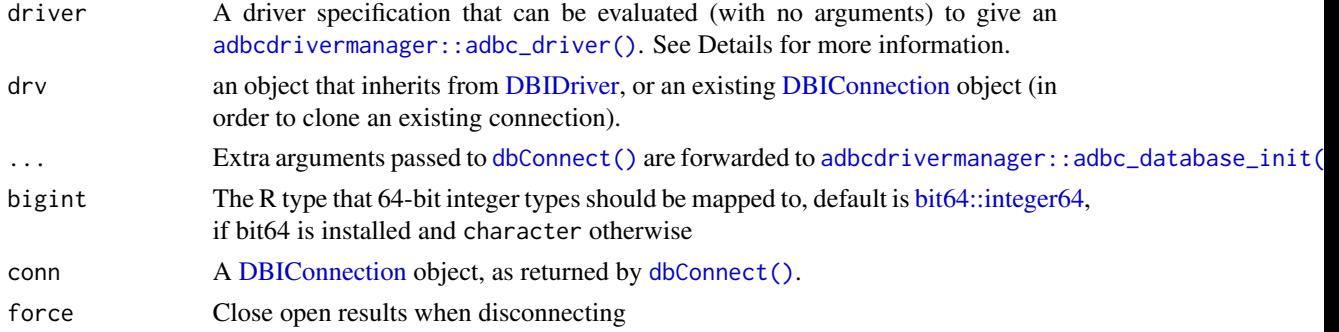

#### Details

To specify the type of adbc driver, adbi accepts as driver argument

- an object inheriting from adbc\_driver,
- a function that can be evaluated with no arguments and returns an object inheriting from adbc\_driver,
- a string of the form pkg::fun (where pkg:: is optional and defaults to fun), which can be used to look up such a function.

As default, an [adbcdrivermanager::adbc\\_driver\\_monkey\(\)](#page-0-0) object is created.

#### Value

A connection object (S4 class AdbiCOnnection, inheriting from [DBIConnection\)](#page-0-0) is returned by [dbConnect\(\)](#page-0-0), while [dbDisconnect\(\)](#page-0-0) returns TRUE invisibly.

#### Examples

```
adbi()
if (requireNamespace("adbcsqlite")) {
  adbi("adbcsqlite")
}
library(DBI)
con <- dbConnect(adbi())
dbIsValid(con)
dbDisconnect(con)
dbIsValid(con)
```
dbFetch\_AdbiResult *Fetch result sets*

#### Description

When fetching results using [dbFetch\(\)](#page-0-0), the argument n can be specified to control chunk size per fetching operation. The default value of -1 corresponds to retrieving the entire result set at once, while a positive integer will try returning as many rows (as long as n does not exceed the available number of rows), in line with standard DBI expectations. As data transfer is mediated by Arrow data structures, which are retrieved as array chunks, the underlying chunk size can be used by passing an n value NA.

#### Usage

## S4 method for signature 'AdbiResult' dbFetch(res,  $n = -1, ...$ )

#### Arguments

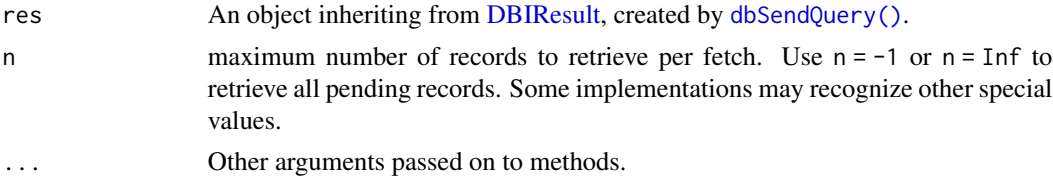

#### Value

A data. frame with the requested number of rows (or zero rows if [dbFetch\(\)](#page-0-0) is called on a result set with no more remaining rows).

#### Examples

```
if (requireNamespace("adbcsqlite")) {
 library(DBI)
 con <- dbConnect(adbi::adbi("adbcsqlite"), uri = ":memory:")
 dbWriteTable(con, "swiss", swiss)
 res <- dbSendQuery(con, "SELECT * from swiss WHERE Agriculture < 30")
```
<span id="page-3-0"></span>

```
dbFetch(res)
dbClearResult(res)
dbDisconnect(con)
```
dbSendQueryArrow\_AdbiConnection *Create result sets*

#### Description

}

Creating result sets using [dbSendQuery\(\)](#page-0-0) (and by extension using [dbGetQuery\(\)](#page-0-0)) mostly follows DBI specification. One way where adbi deviates from DBI mechanisms is how the bigint setting is not only per connection, but the per-connection setting can be overridden on a result set basis. As default, the connection setting is applied, but passing one of the accepted values as bigint when creating a result set will subsequently use that setting for all fetches using this result set.

#### Usage

```
## S4 method for signature 'AdbiConnection'
dbSendQueryArrow(
  conn,
  statement,
  ...,
 params = NULL,
  immediate = NULL,
 bigint = NULL
)
## S4 method for signature 'AdbiConnection, character'
dbSendQuery(
  conn,
  statement,
  ...,
 params = NULL,
  immediate = NULL,
 bigint = NULL
)
## S4 method for signature 'AdbiConnection,character'
dbSendStatement(
  conn,
  statement,
  ...,
 params = NULL,
  immediate = NULL,
 bigint = NULL)
```
#### <span id="page-5-0"></span>Arguments

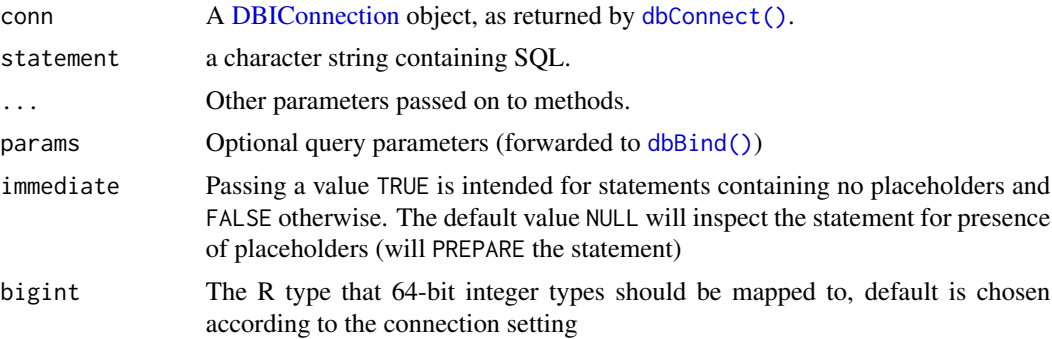

#### Details

Multiple open result sets per connection are supported and support can be disabled by setting options(adbi.allow\_multiple\_results = FALSE). If not enabled, creating a new result will finalize potential other results and throw a warning.

#### Value

An S4 class AdbiResult (inheriting from [DBIResult\)](#page-0-0).

#### See Also

adbi-driver

#### Examples

```
if (requireNamespace("adbcsqlite")) {
 library(DBI)
 con <- dbConnect(adbi::adbi("adbcsqlite"), uri = ":memory:")
 dbWriteTable(con, "swiss", swiss)
 str(
   dbGetQuery(con, "SELECT Examination from swiss WHERE Agriculture < 30")
 \lambdastr(
   dbGetQuery(con, "SELECT Examination from swiss WHERE Agriculture < 30",
      bigint = "integer")
 \lambdadbDisconnect(con)
}
```
# <span id="page-6-0"></span>Index

```
adbcdrivermanager::adbc_database_init(),
        3
adbcdrivermanager::adbc_driver(), 3
adbcdrivermanager::adbc_driver_monkey(),
        3
adbi, 3
bit64::integer64, 3
dbBind(), 6
dbConnect(), 3, 6
dbConnect,AdbiDriver-method (adbi), 3
dbConnect_AdbiDriver (adbi), 3
dbDisconnect(), 3
dbDisconnect,AdbiConnection-method
        (adbi), 3
dbDisconnect_AdbiConnection (adbi), 3
dbFetch(), 4
dbFetch,AdbiResult-method
        (dbFetch_AdbiResult), 4
dbFetch_AdbiResult, 4
dbGetQuery(), 5
DBI::dbConnect(), 3
DBIConnection, 3, 6
DBIDriver, 3
DBIResult, 4, 6
dbSendQuery(), 4, 5
dbSendQuery,AdbiConnection,character-method
        (dbSendQueryArrow_AdbiConnection),
        5
dbSendQuery_AdbiConnection_character
        (dbSendQueryArrow_AdbiConnection),
        5
dbSendQueryArrow,AdbiConnection-method
        (dbSendQueryArrow_AdbiConnection),
        5
dbSendQueryArrow_AdbiConnection, 5
dbSendStatement,AdbiConnection,character-method
        (dbSendQueryArrow_AdbiConnection),
        5
```
dbSendStatement\_AdbiConnection\_character *(*dbSendQueryArrow\_AdbiConnection*)*, [5](#page-4-0)